#### **SE Fermilab © ENERGY** Office of Science

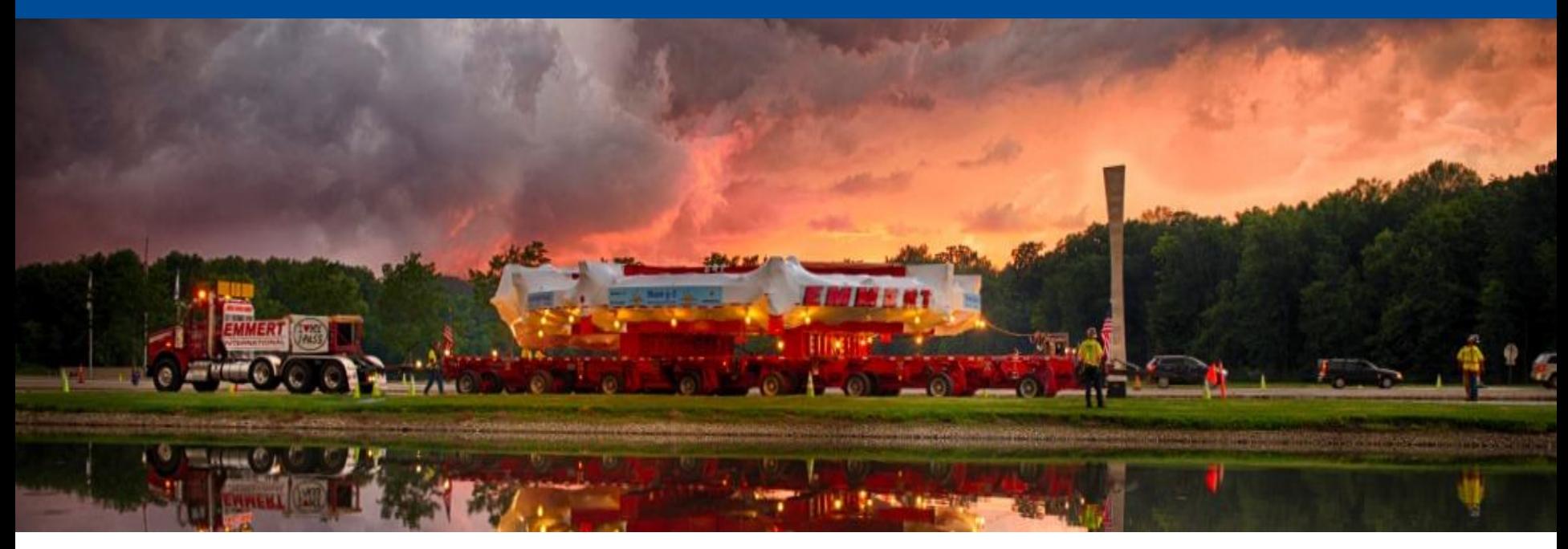

# **3D Visualization of Muon g-2 data and simulation**

Student: Marco Di Bella Supervisor: Adam Lyon Final presentation 09/22/2016

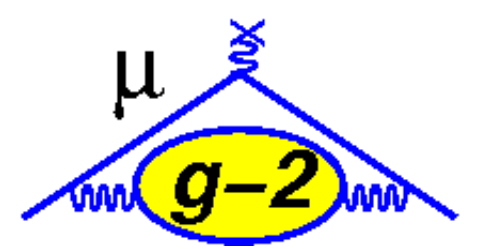

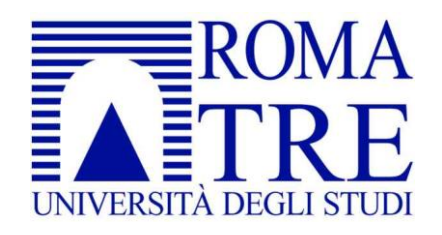

### **Overview**

- The experiment Muon g-2
- Why Visualization
- Art framework
- gm2vtk
- Conclusion

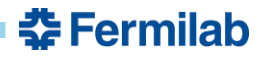

### **Reason for Muon g-2**

For an elementary spin  $1/2$  particle in Dirac's theory, g=2!

• **Until precision measurement was done by Kusch and Foley in 1948 the electron magnetic moment was is good shape with Dirac's new theory, but then:**

 $g_e = 2,00238(6)$ 

- **Thus the anomalous magnetic moment was discovered, fractionally g differs from 2 by (g-2)/2 = 0,1%**
- **This difference was explained supposing that virtual particles continually fluctuate in and out of the vacuum.**
- **The extent to which g differs fractionally from 2 is what we call the anomalous magnetic moment**

$$
a_{\mu}=\frac{g-2}{2}
$$

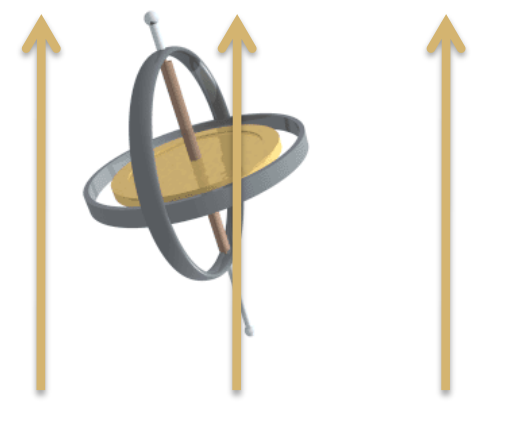

 $\omega_s = g \frac{eB}{2mc}$ 

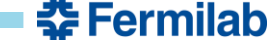

### **Reason for Muon g-2**

• **Schwinger takes one look at the anomaly in the g-factor and immediately knows what's up**

> $\bm{g}_{\bm{e}} \approx \bm{2}\left(\bm{1}+\right.$  $\alpha$  $2\pi$  $\approx 2,00232$

• **Calculation agrees well with experiment, and that is how we build confidence in new physics models!**

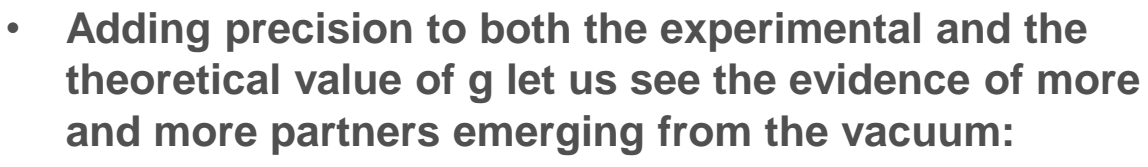

 $g_{expt} = 2,00233194178$ 

QCD contribution

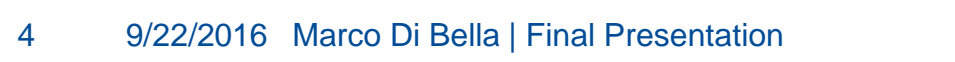

QED contribution

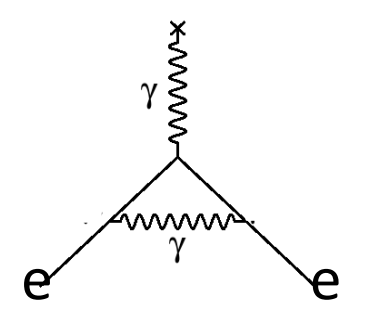

#### **Schwinger term describing** 1 **Order electron self-interaction**

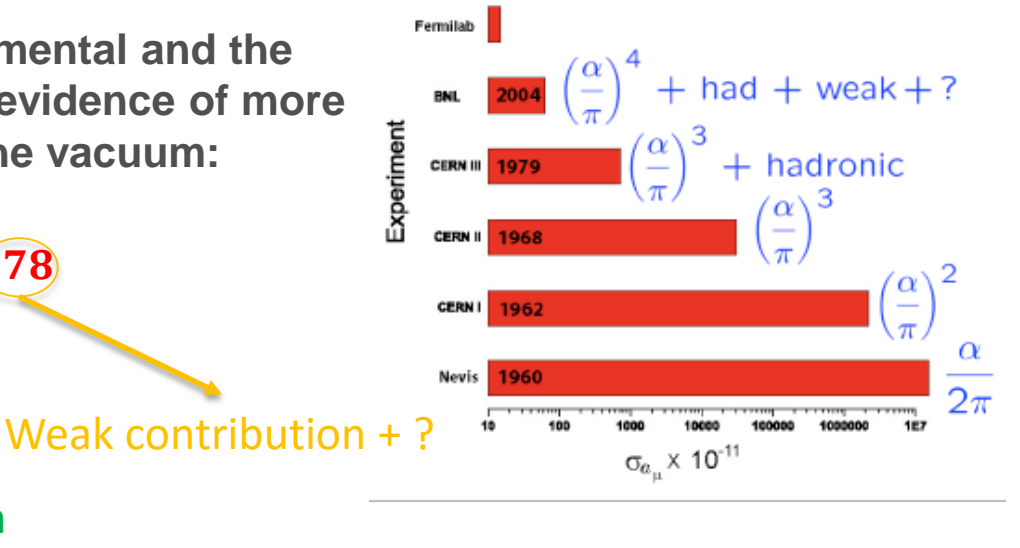

**춮 Fermilab** 

### **Principles of Muon g-2 Expt**

• **The Spin frequency relative to the Cyclotron frequency** is the «anomalous precession frequency»,  $\omega_a$ :

$$
\omega_a = \omega_s - \omega_c = \left(\frac{g-2}{2}\right)\frac{e}{mc}
$$

- **Proportional to g-2 and B!**
- **For vertical focusing reason it is needed also a E field which looks like a B field to a moving particle:**

$$
\vec{\omega}_a = -\frac{e}{m} \left[ a_\mu \vec{B} - \left( a_\mu - \frac{1}{\mu^2 - 1} \right) \frac{\vec{B} \times \vec{E}}{c} \right]
$$

**Choosing**  $\gamma = 29.3$  **(** $p_{\mu} = 3.094$  GeV/c)

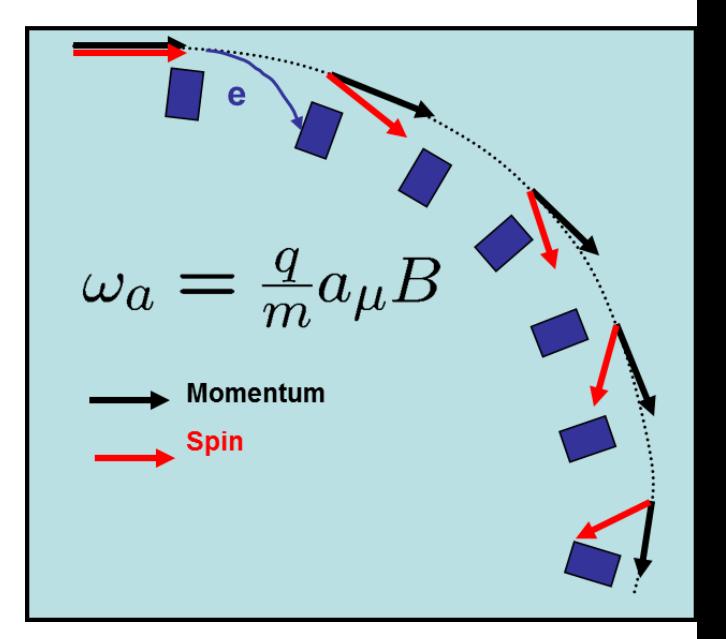

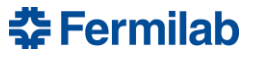

## **Principles of Muon g-2 Expt**

- **Four key elements:**
- **Polarized muons** ~% **polarized for forward decays**

• **Precession proportional to (g-2)**

• **magic momentum = 3,094 GeV/c**

• **Parity violation in the decay gives average spin direction**

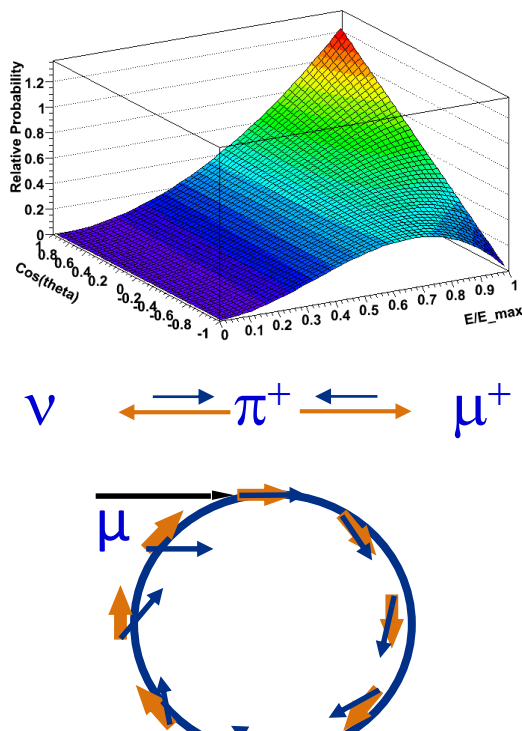

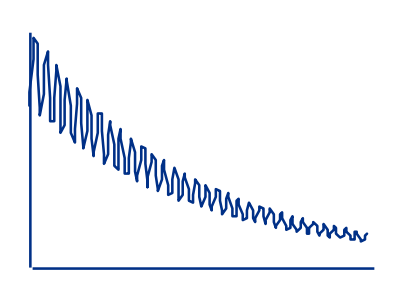

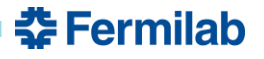

## **Muon g-2 experiment**

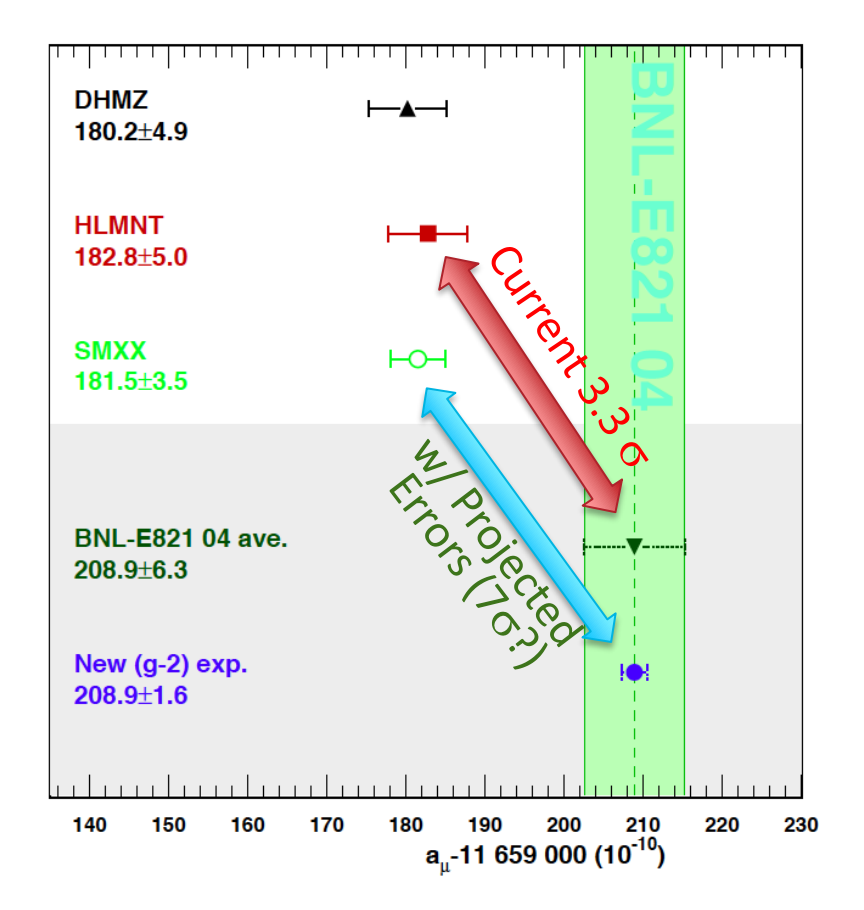

 $a_\mu = \frac{\omega_a/\omega_p}{\mu_\mu/\mu_p - \omega_a/\omega_p}$ 

**In order to have a precise measurement we**  do not evaluate  $a<sub>u</sub>$  directly from the equation  $\overrightarrow{\omega_a}=-\frac{ea_\mu B}{m}$  $\frac{d^2\mu^D}{dm}$  but we use the ratio between **the anomalous magnetic moment and the Larmor frequency of the proton.** 

**The g-2 experiment has the goal to obtain a precision of 140 ppb which is much smaller than the previous one obtained by BNL. With such a precision and with the actual theoretical value we can reach a 5.6 or**  $7\sigma$  **(a Discovery!)**

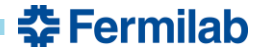

### **Why Visualization?**

**Muon g-2 was facing several problems where visualization could be very helpful**

- **Validation of our Geant geometry and simulation We had hints of incorrect positions in the geometry**
- **Debugging of Magnetic fields in Geant We have some complicated and time-varying fields (kicker magnets) – needed verifying**
- **Debugging Tracking (the usual stuff) Comparison of reconstructed hits & tracks to truth hits & trajectories – needs to run post-grant**

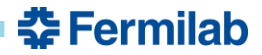

### **Visualization**

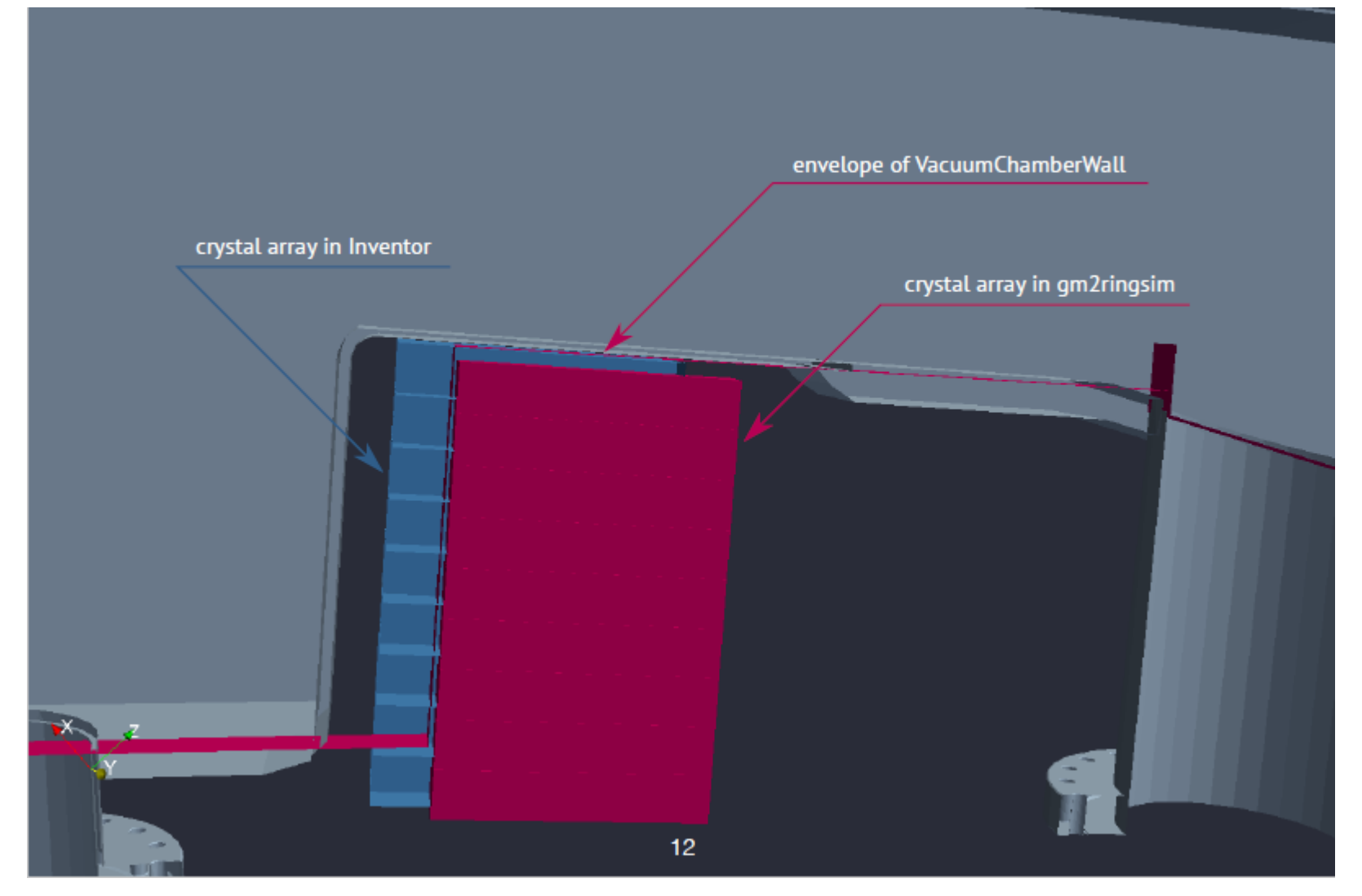

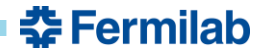

### **Visualization**

• **A "stuck" Geant events (hard to debug since output never arrives)**

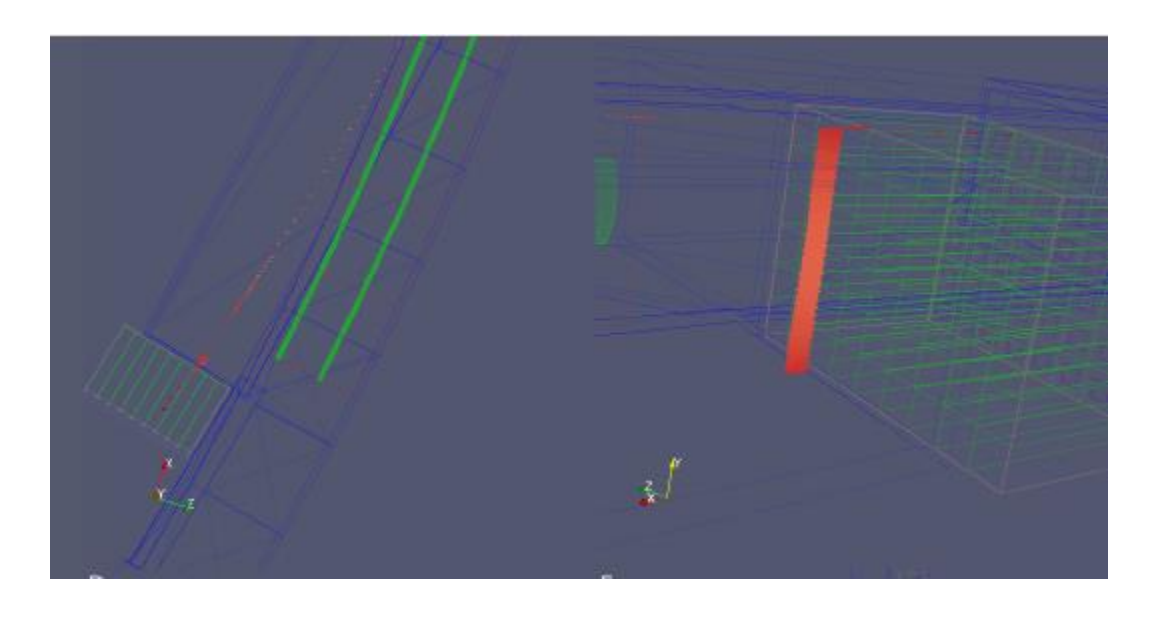

### **Visualization**

- **An important tool already used in public relations (pretty displays, movies, virtual reality), analysis (event scanning) is the visualization (simulation geometry verification).**
- **To display event in 3D allows us to very quickly understand what is going on in the data or simulation.**
- **What I have done is to write an Art VTK translation layer for popular art object.**
- **I have written codes to connect directly the Art modules with a visualization program called Paraview:**
- **It is a scientific visualization application with rich capabilities**
- **Free**
- **Uses advanced visualization solutions to maintain a good user experience**
- **Based on established VTK library**

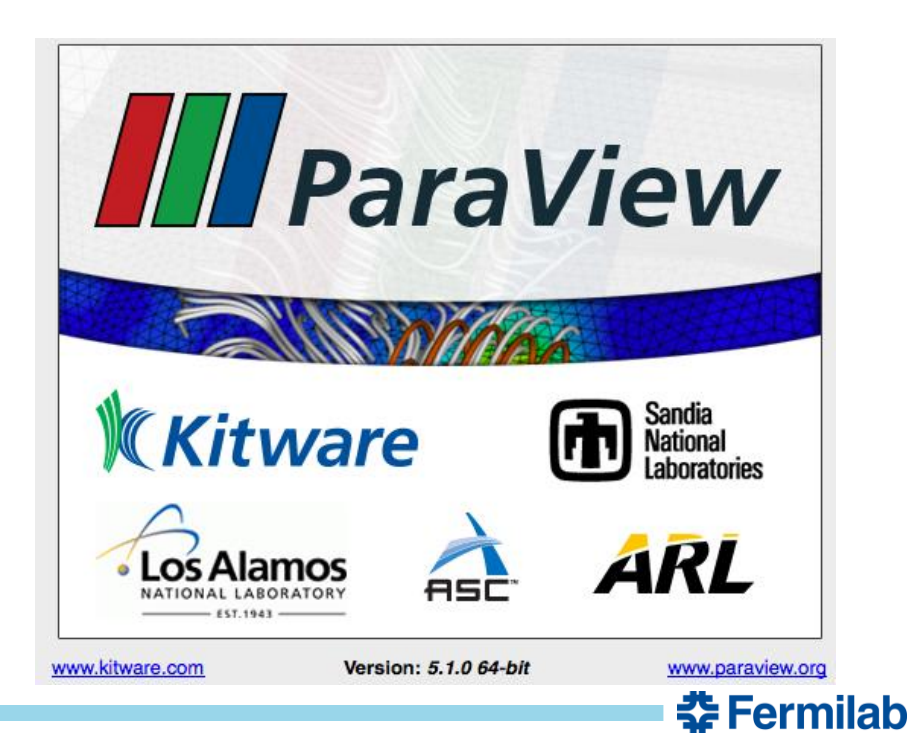

### **Art framework**

**A framework let you write physics code without worrying about the infrastructure. It is useful because:**

- **It makes easier to work in group, to share ideas.**
- **You do not have to write super complicated C++ code**
- **You can have fun with plots and physics stuff without writing infrastructure code**
- **It is Modular (you write modules that piece together)**

**Why using Art?**

- **It is already used by most of the Fermilab Intensity Frontier Experiments (Nova, Mu2e, MicroBoone, DUNE)**
- **Built in Root i/o**

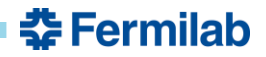

### **What does a framework do?**

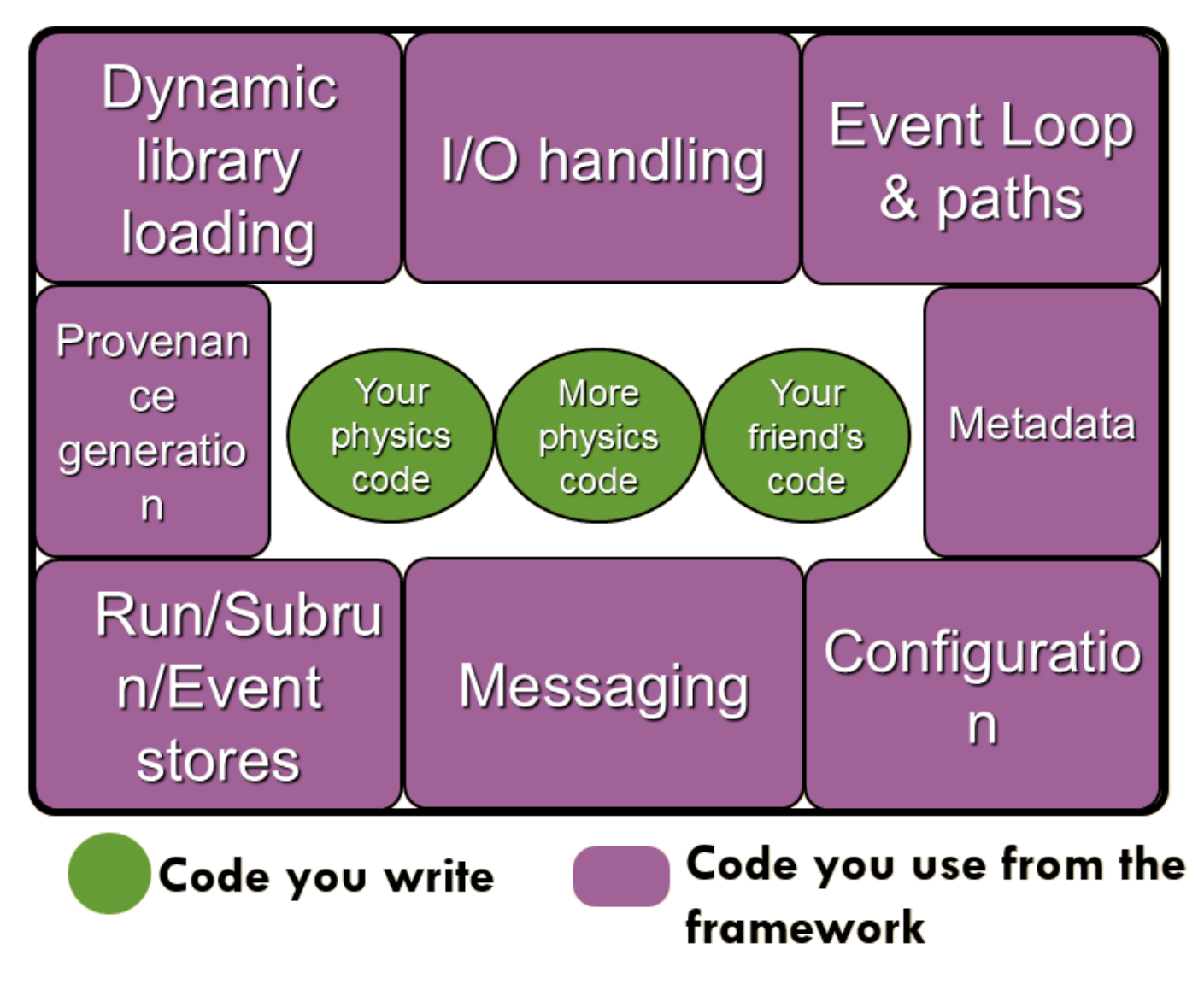

### **Art Modules**

**Types of MODULES:** (All modules can read data from the event)

o Input source: A source for data. E.g. a ROOT file or **Empty for start of simulated data** 

#### o Producers:

Create new event data from scratch or by running algorithms on existing data

#### o Filters:

Like producers, but can stop running of downstream modules

#### o Analyzers:

Cannot save to event. For, e.g. diagnostics plots

#### o Output module:

Writes data to output file (ROOT). Can specify conditions and have many files

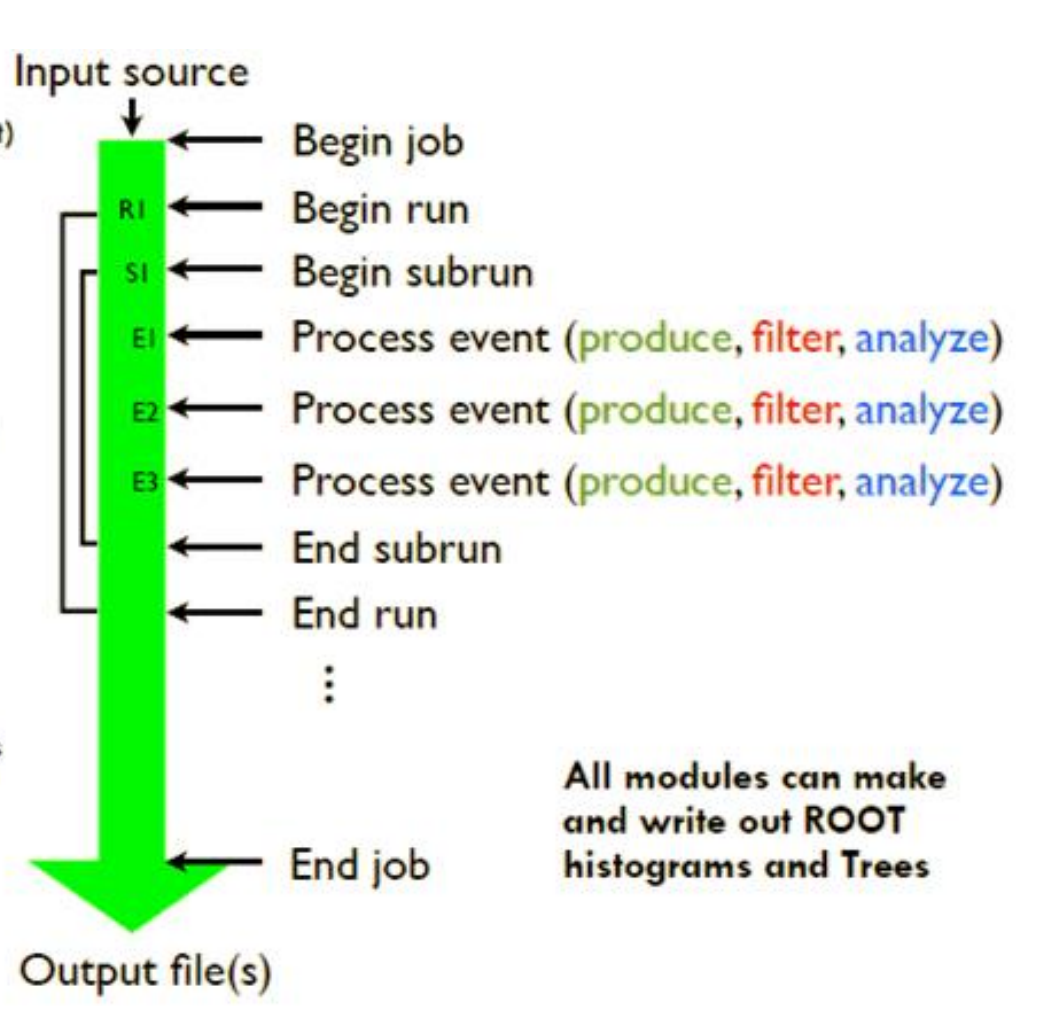

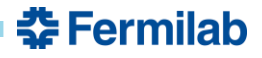

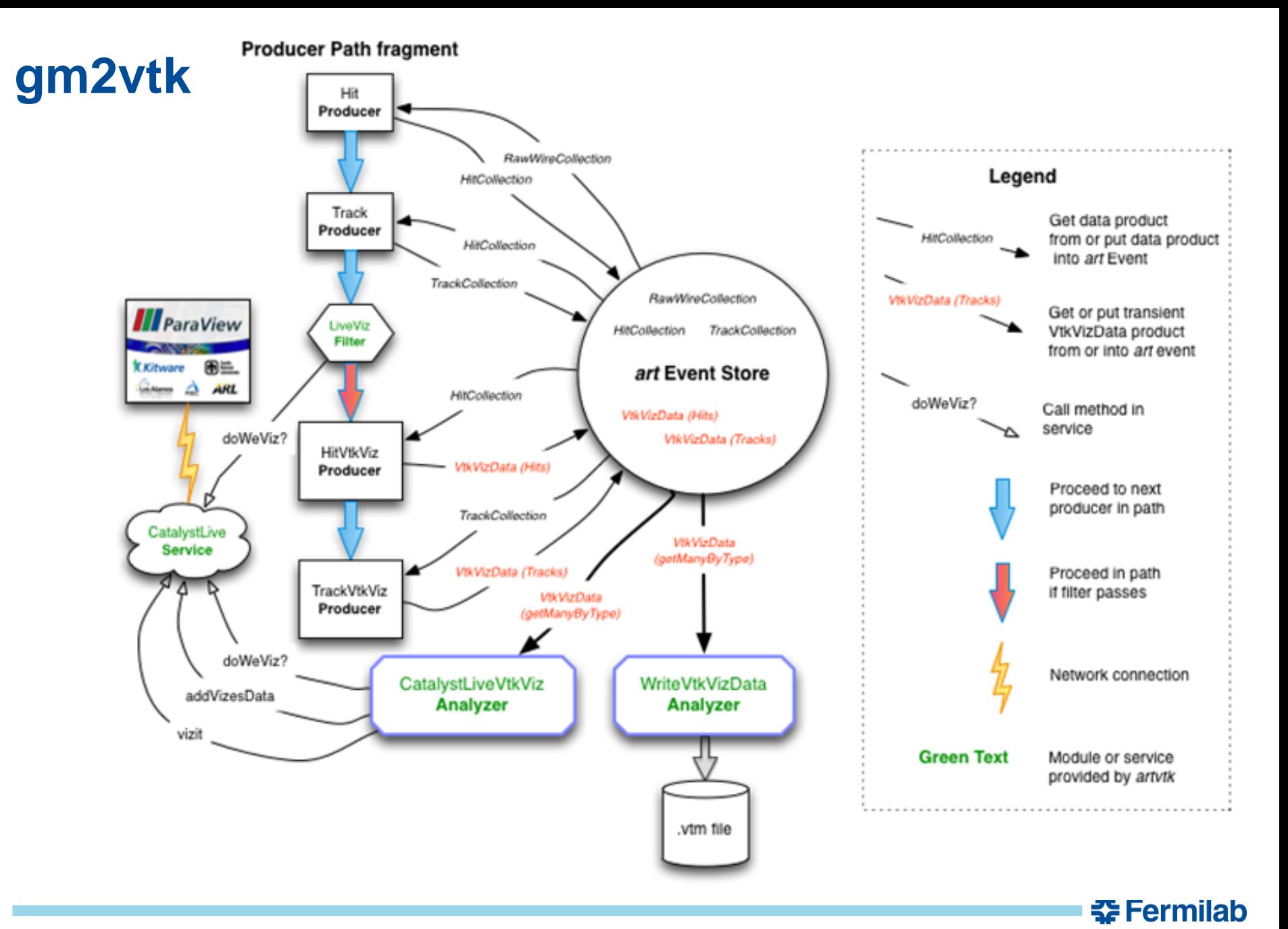

15 9/22/2016 Marco Di Bella | Final Presentation

### **Paraview Language**

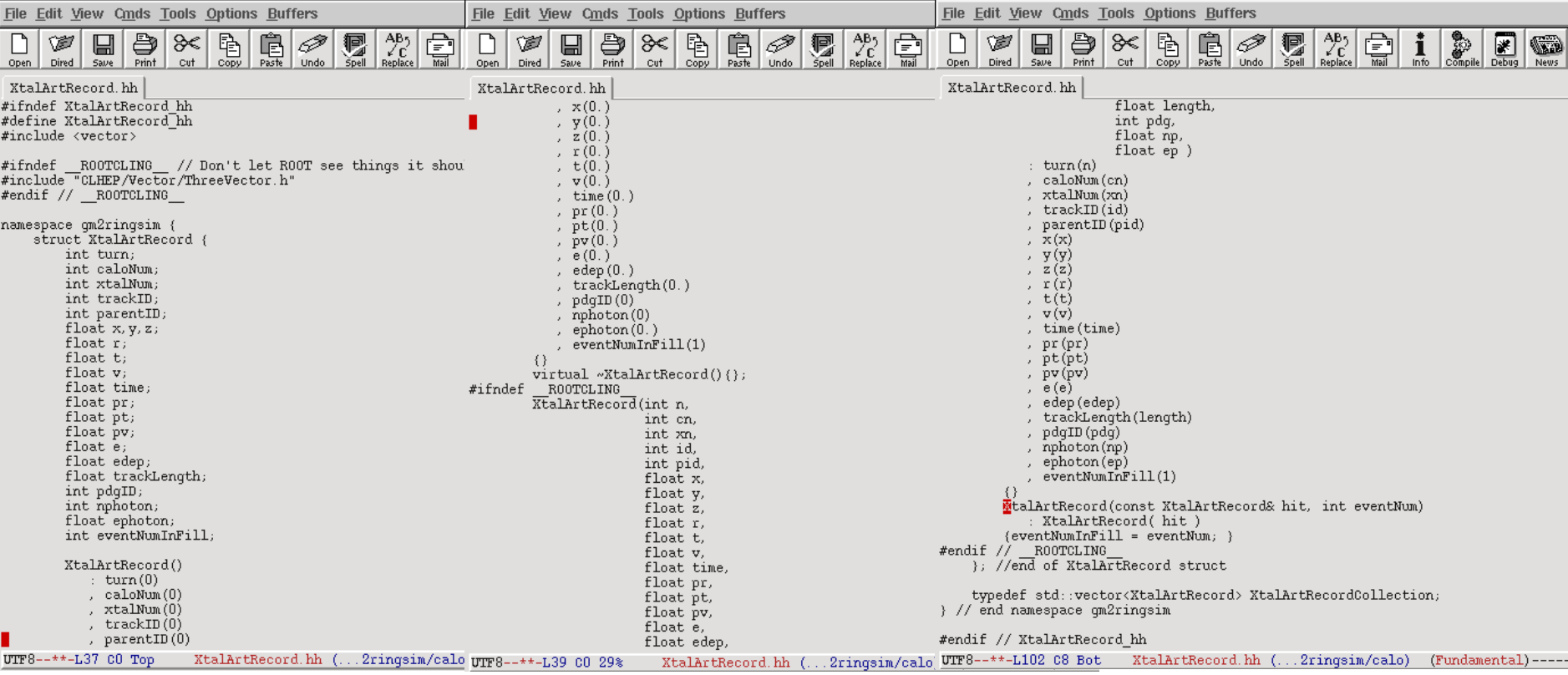

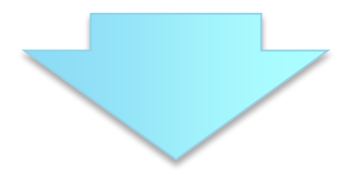

### VTK MultiBlockDataSet

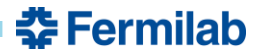

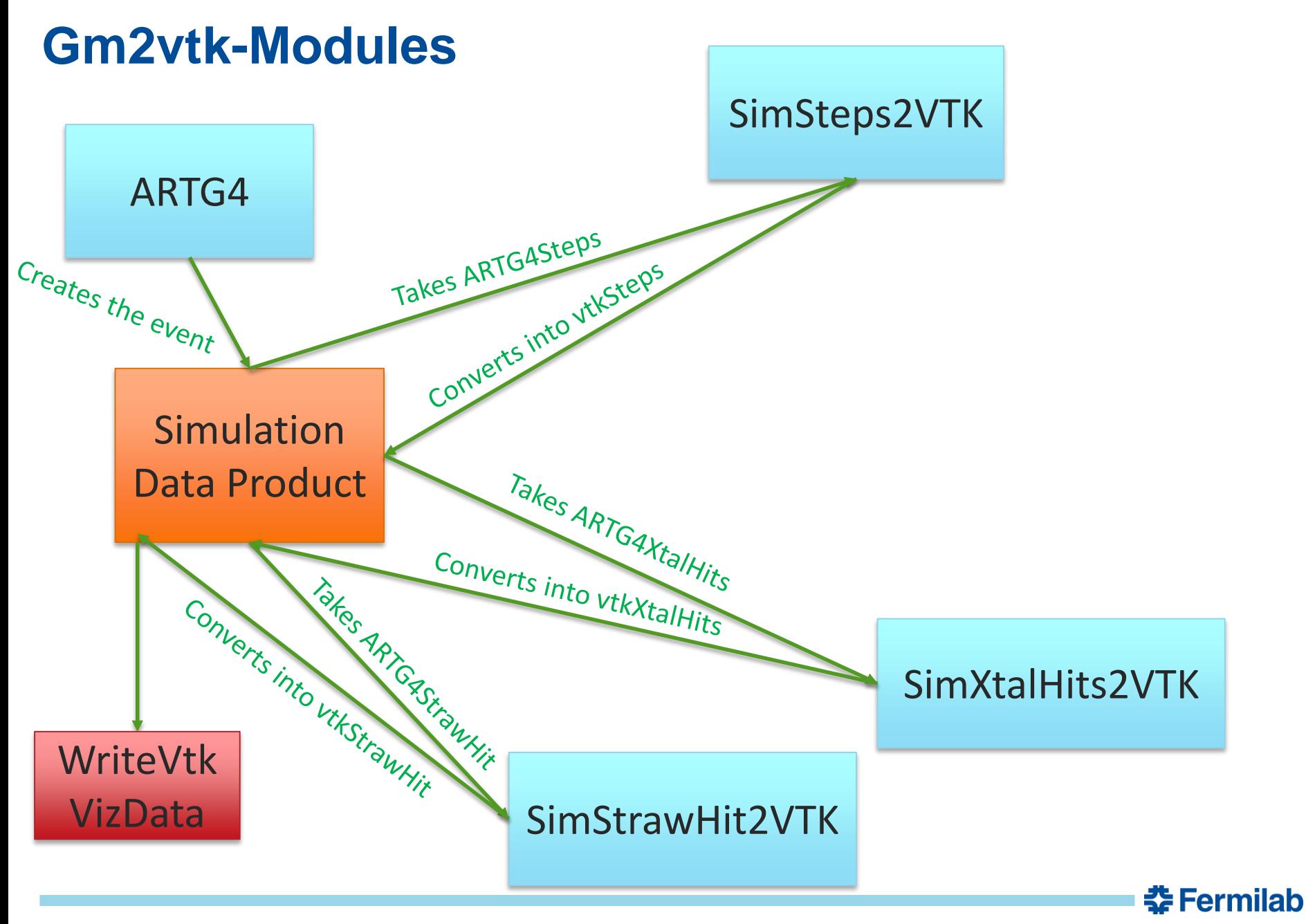

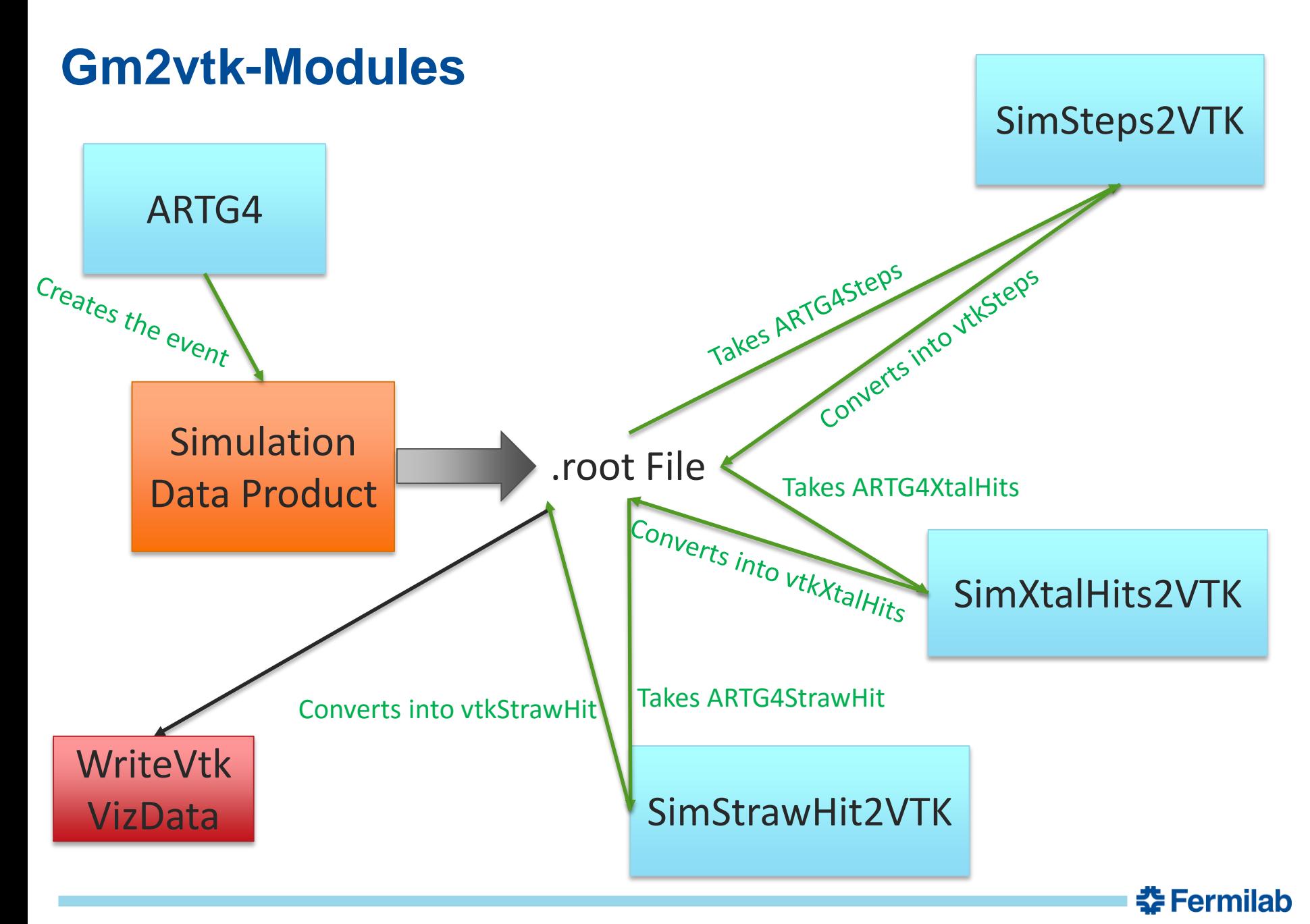

### **SimSteps2VTK**

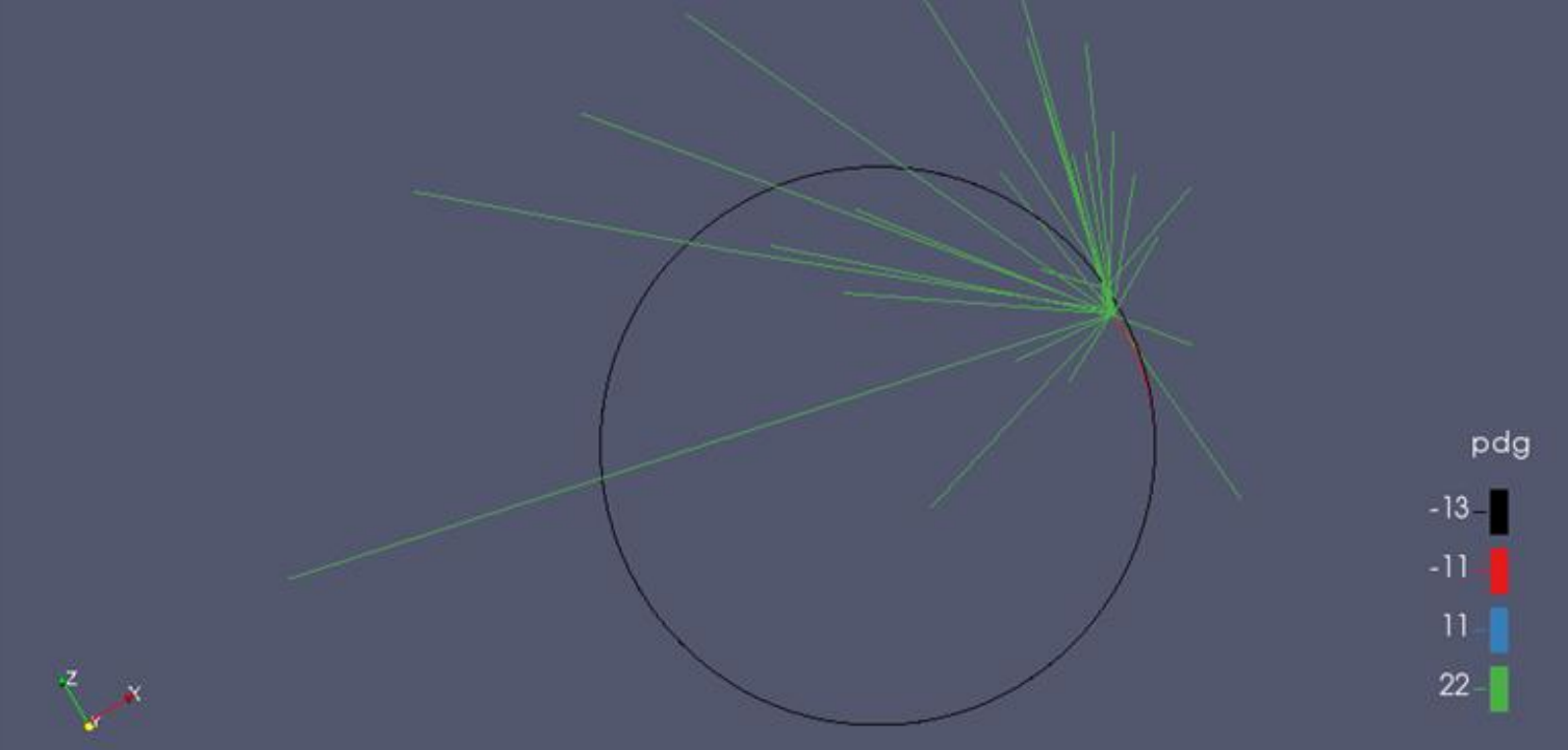

### **Properties of the points Properties of the cells**

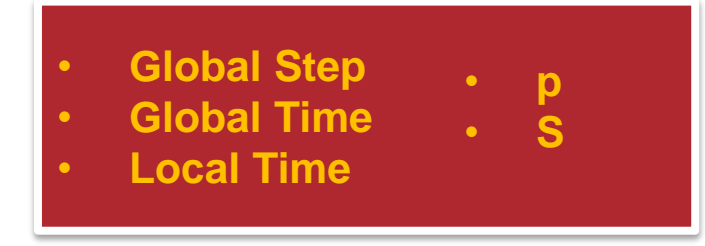

• **Energy dep**

- **Step lenght**
- **Delta time**
- **Parent ID**
- **Track ID**
- **Pdg**

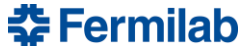

### **SimXtalHits2VTK**

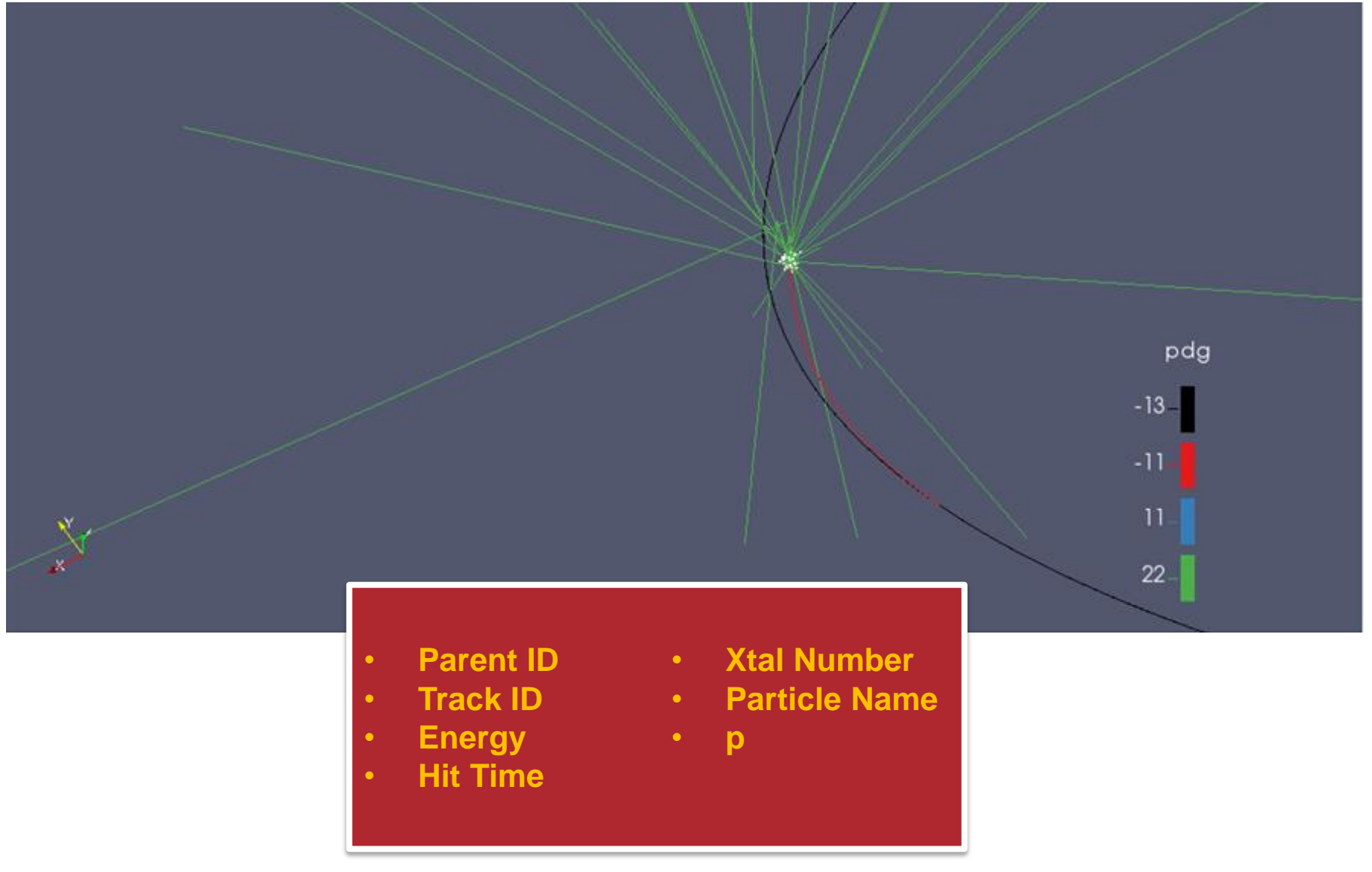

 $E$ **Fermilab** 

### **SimStrawHit2VTK**

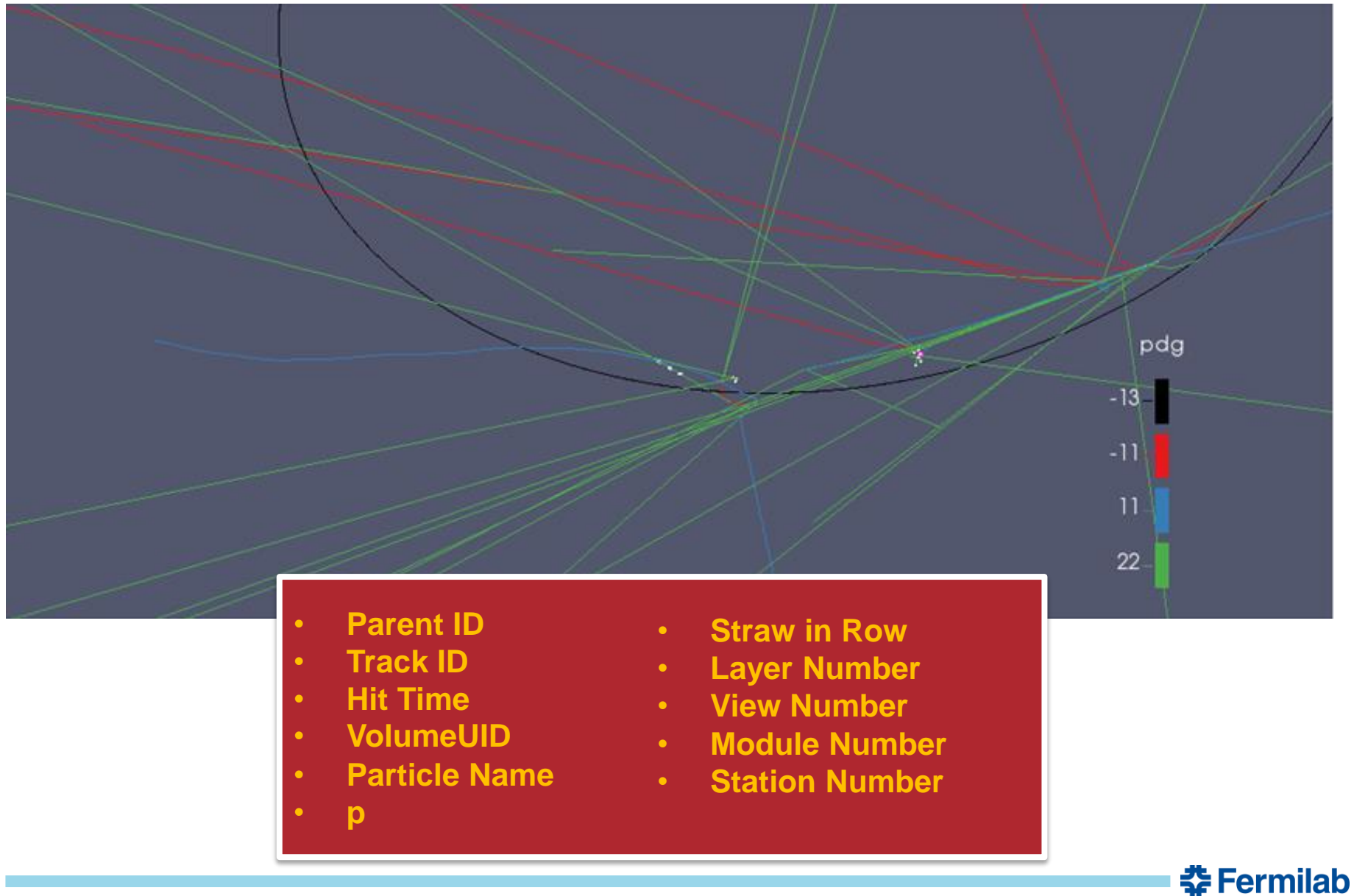

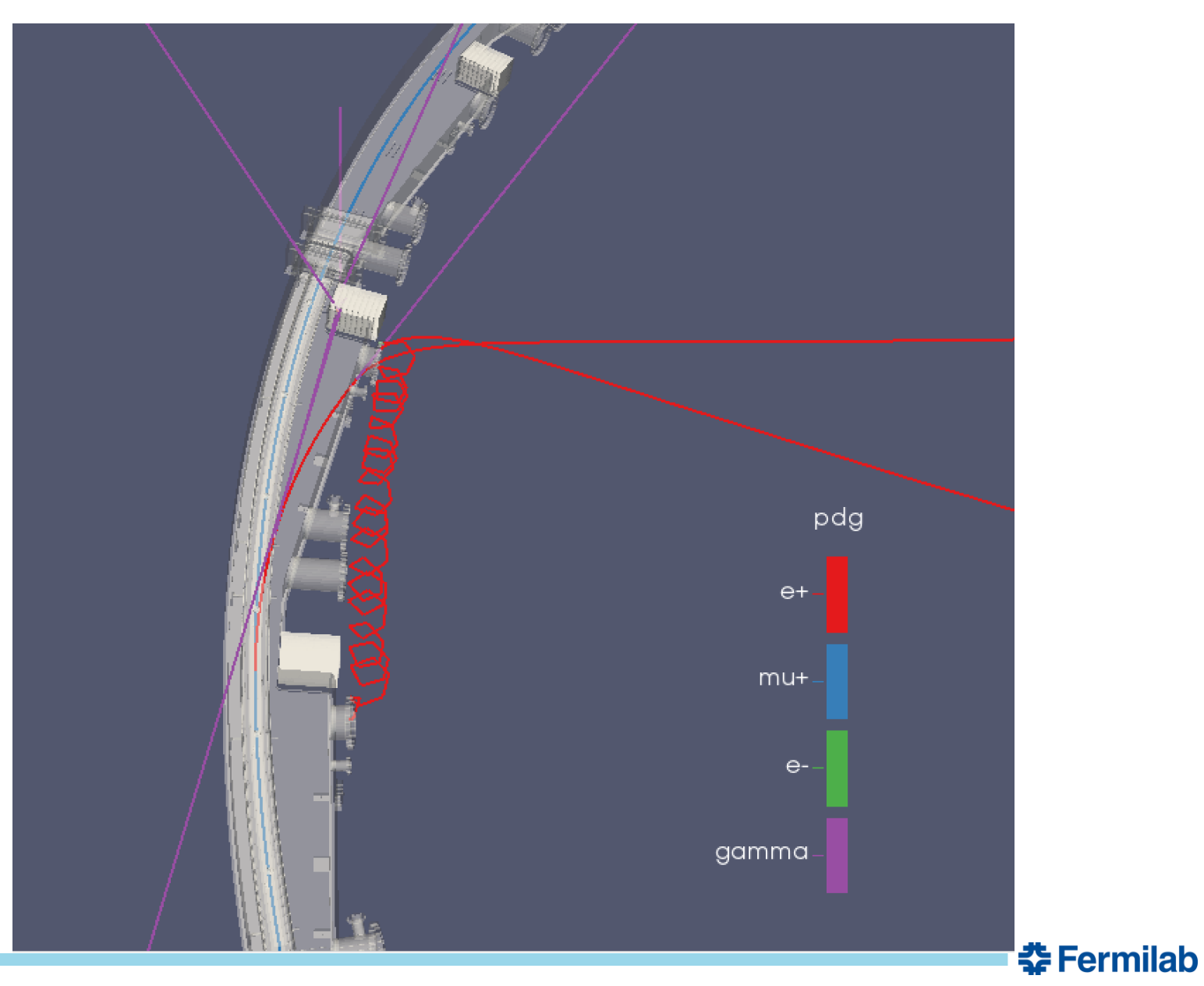

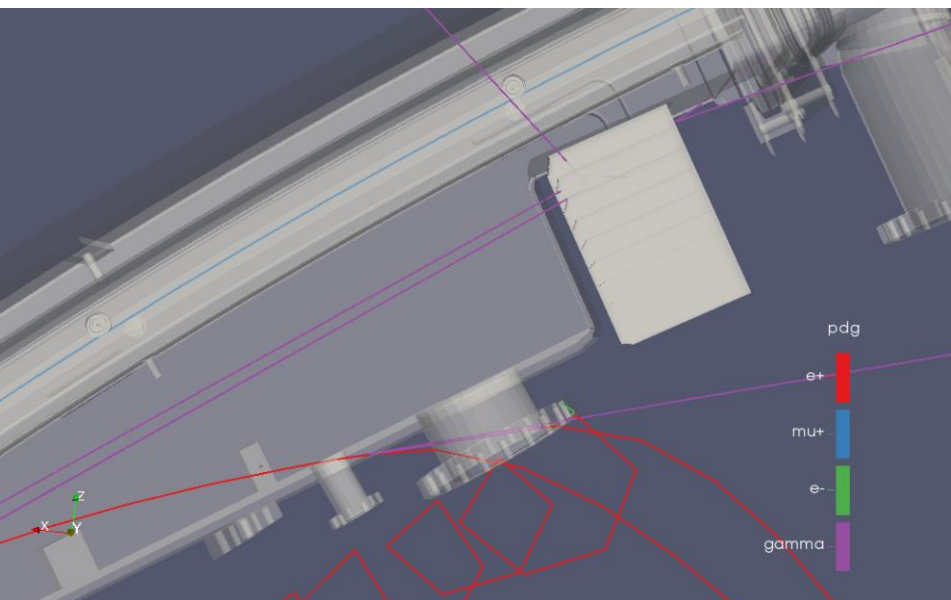

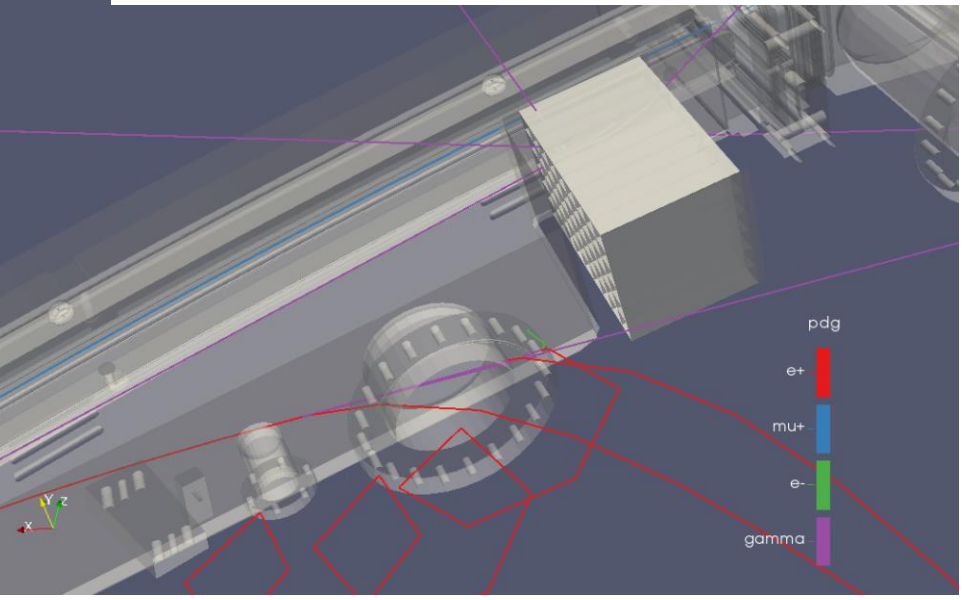

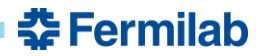

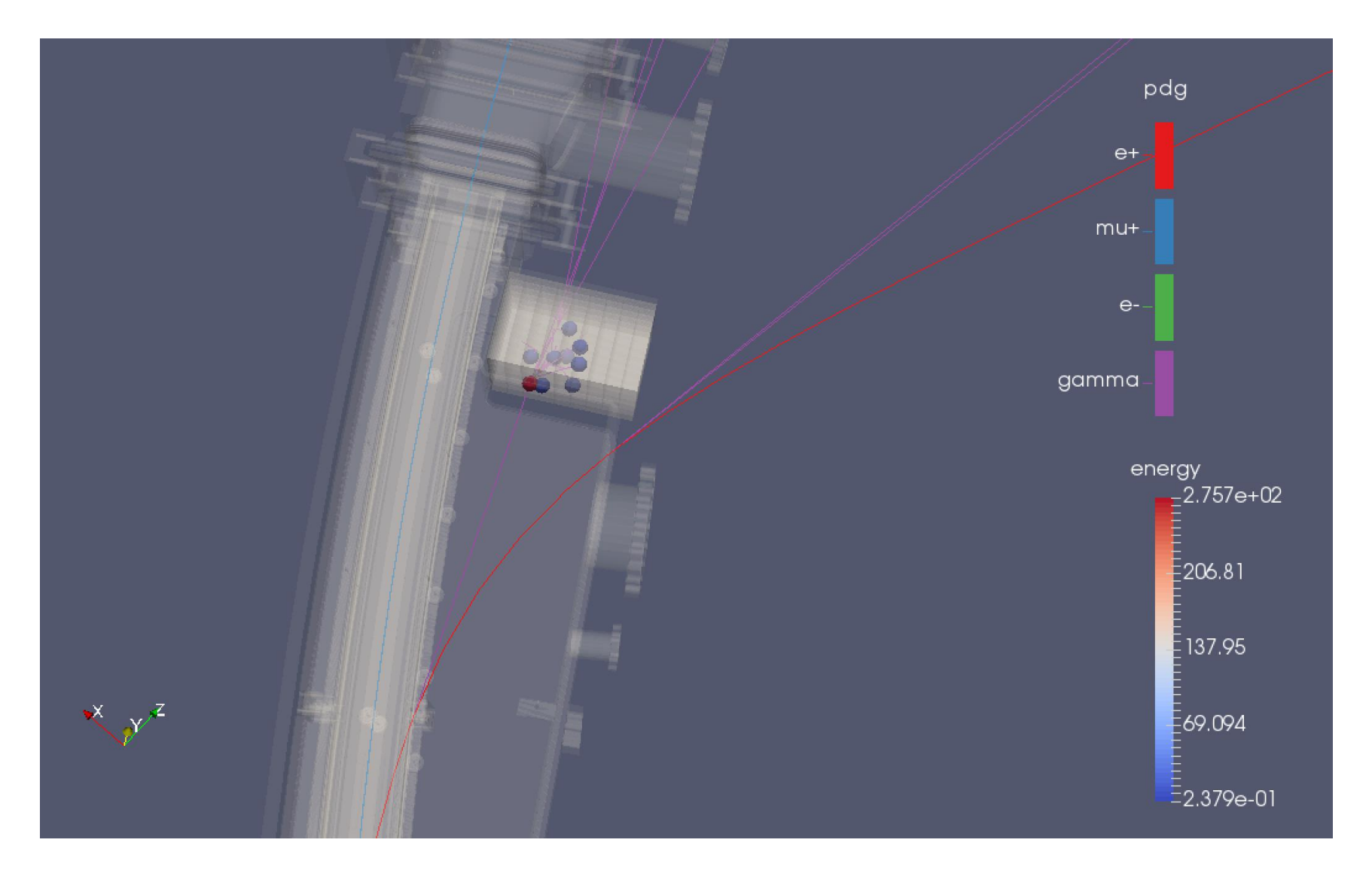

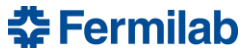

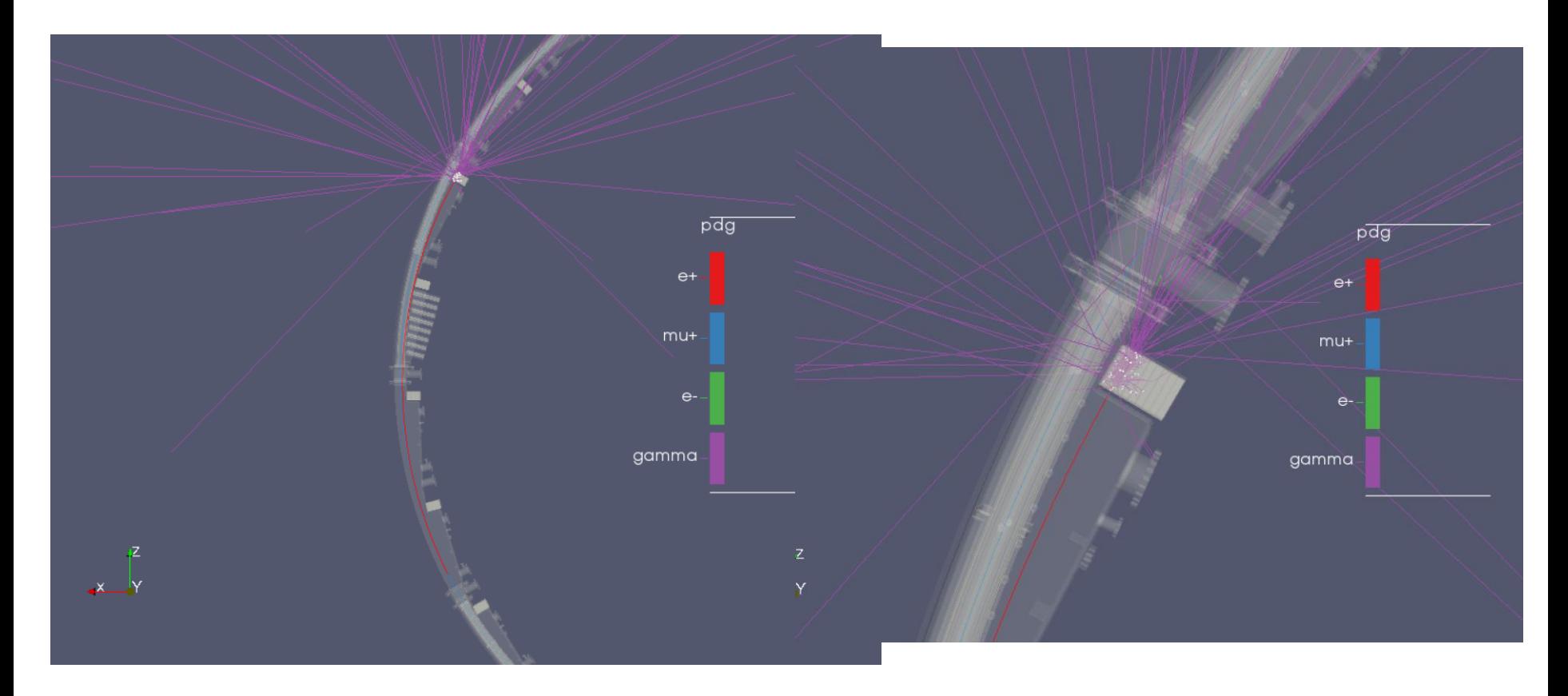

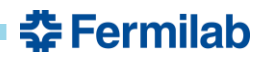

### **Conclusions**

What I have learned:

- Muon g-2 experiment
- Playing with Art framework
- Using Paraview
- Simulation for Muon g-2 ring and detectors
- To work into a clean room

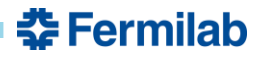

Thank you for the attention

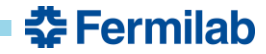

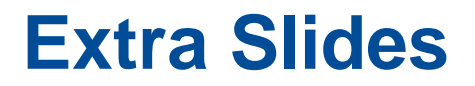

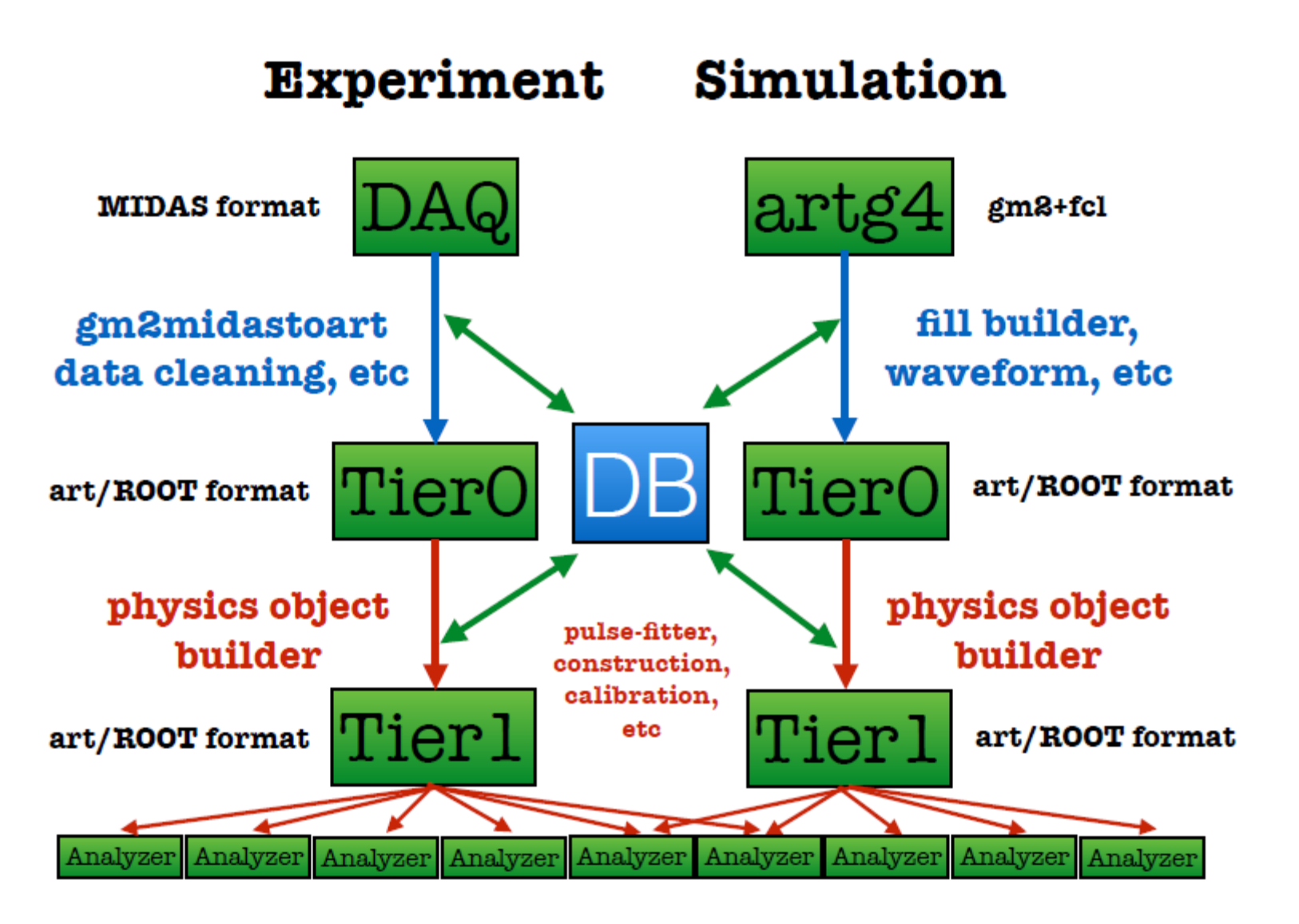

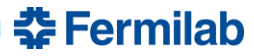

### **Extra Slides**

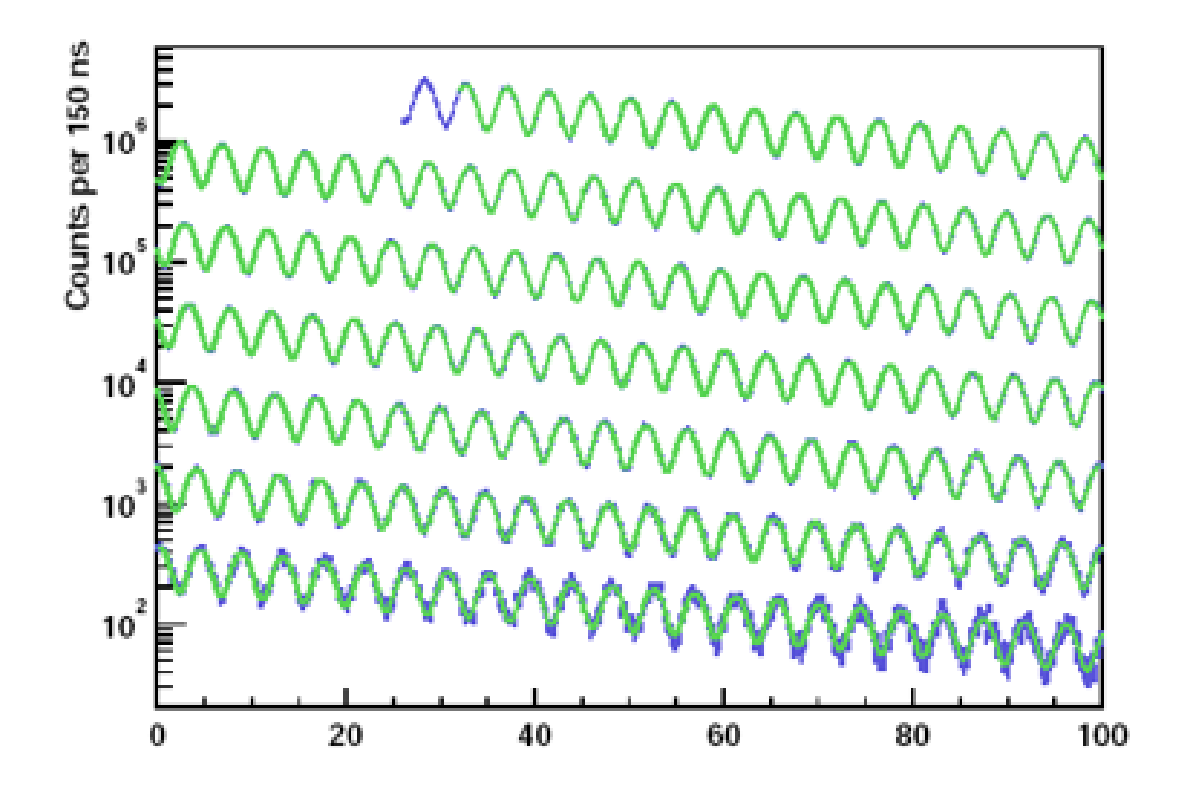

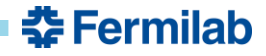

### **Extra Slides**

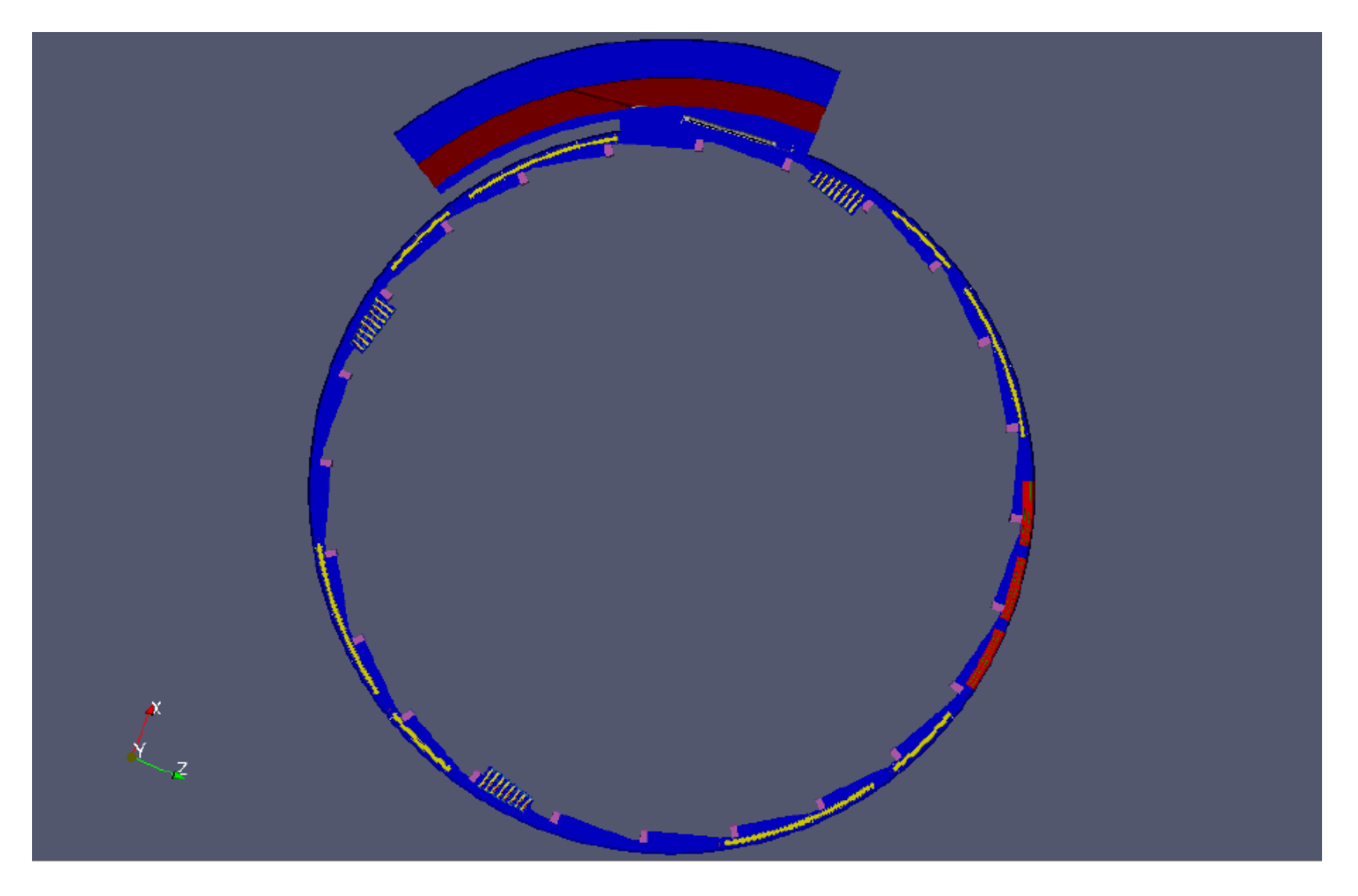

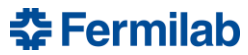

### **Extra Slides**

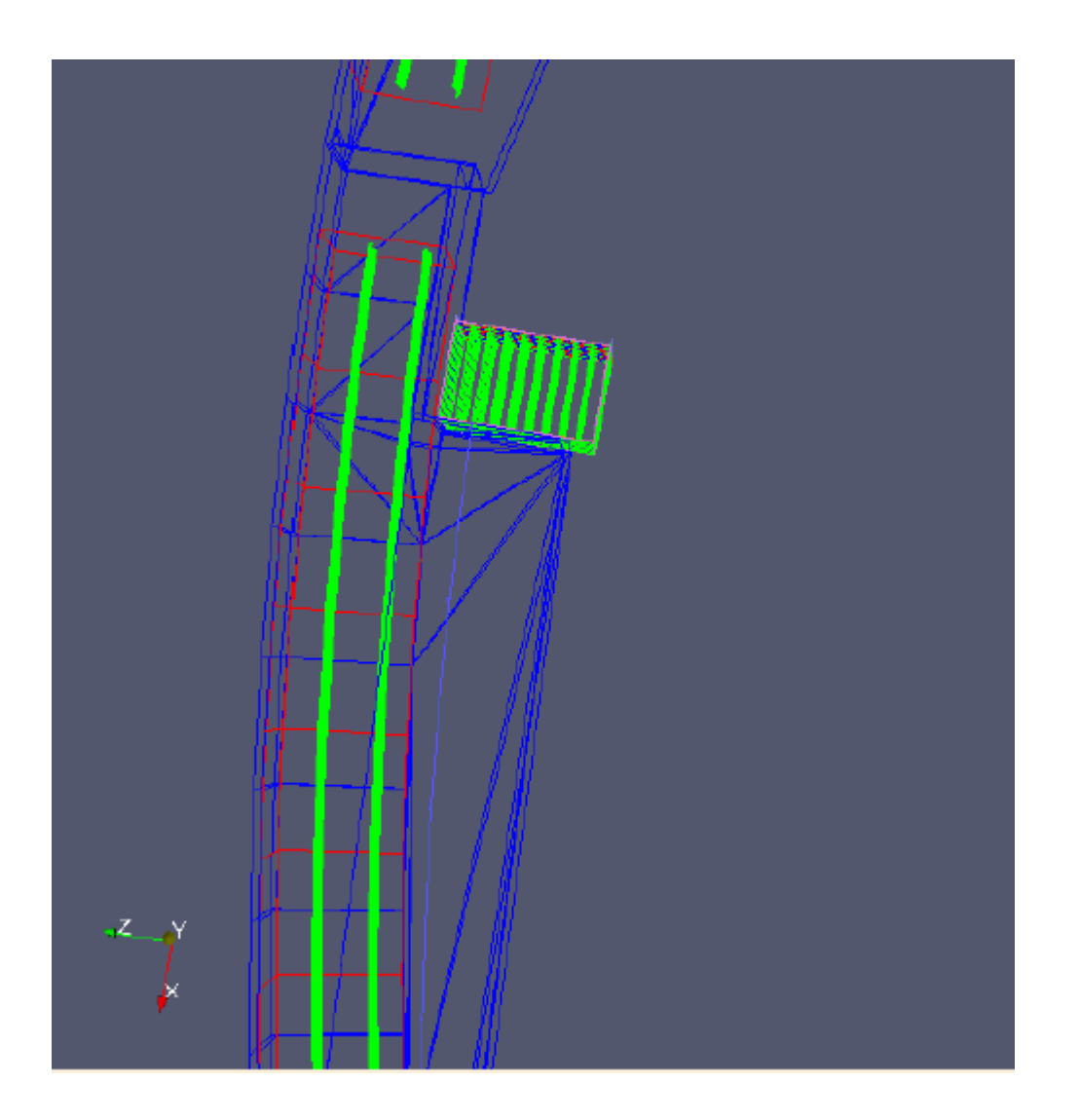

![](_page_30_Picture_2.jpeg)